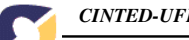

## **UNIVERSIDADE FEDERAL DO RIO GRANDE DO SUL CENTRO INTERDISCIPLINAR DE NOVAS TECNOLOGIAS NA EDUCAÇÃO IV CICLO DE PALESTRAS NOVAS TECNOLOGIAS NA EDUCAÇÃO PROPOSTA DE MINICURSO**

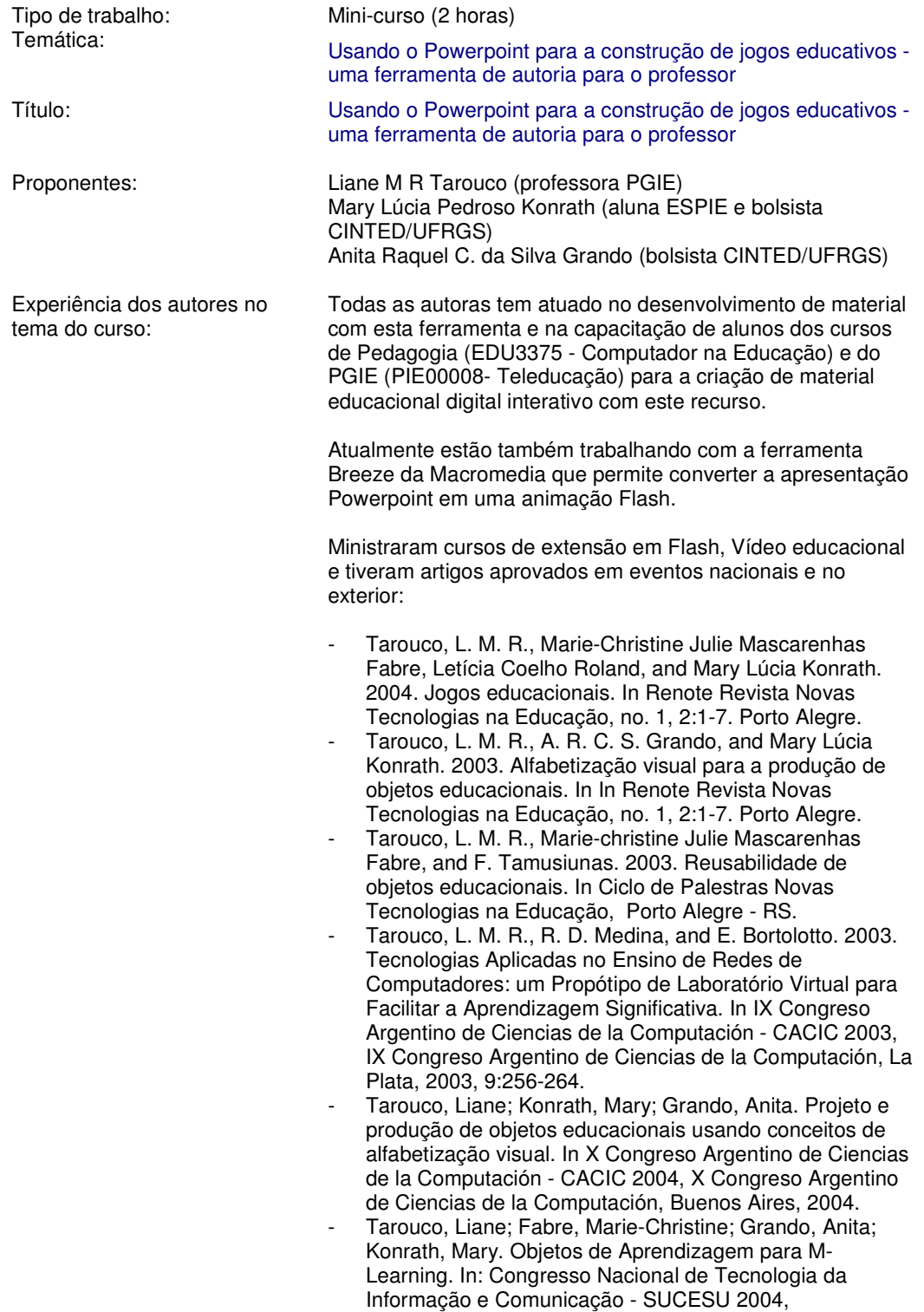

Florianópolis, 2004. Tarouco, Liane; Roland, Letícia; Konrath, Mary. O professor como desenvolvedor de seus próprios jogos educacionais: até onde isso é possível? In: XV Simpósio Brasileiro de Informática na Educação – SBIE 2004, Amazonas, 2004.

## **Súmula**

O minicurso ora proposto apresentará algumas formas de utilização da ferramenta Powerpoint da Microsoft para criação de apresentações Powerpoint com seus mecanismos de botões de ação e possibilidades de configurar ações e macros (VBA) associadas aos botões.

Adicionalmente demonstrará o processo de transformação das apresentações criadas em formatos mais apropriados para exibição via web tais como, formato HTML, PDF e Flash (que mantém o caráter animado das apresentações) e que não requerem o uso de PowerPoint para sua exibição podendo ser exibidas apenas mediante o uso de players e plugins gratuitos associados aos navegadores.

## **Tópicos a serem abordados**

- 1. Criação de apresentação usando mecanismos de botões de ação e macros (VBA)
- 2. Conversão de apresentações PowerPoint para formato de exibição via WWW (páginas HTML, PDF e Flash)

## **Metodologia de trabalho**

A metodologia a ser utilizada envolve:

- Apresentação de demonstrações e dos mecanismos básicos inerentes ao uso do Microsoft Powerpoint como ferramenta de autoria de apresentações interativas
- Atividade de laboratório em grupos de 2 alunos por computador para a criação de uma apresentação interativa com embasamento pedagógico a ser adicionada ao repositório de objetos de aprendizagem CESTA do CINTED